# le cnam Nouvelle-Aquitaine

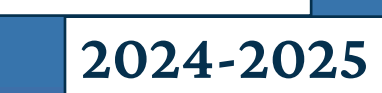

**Guide de la VAE**

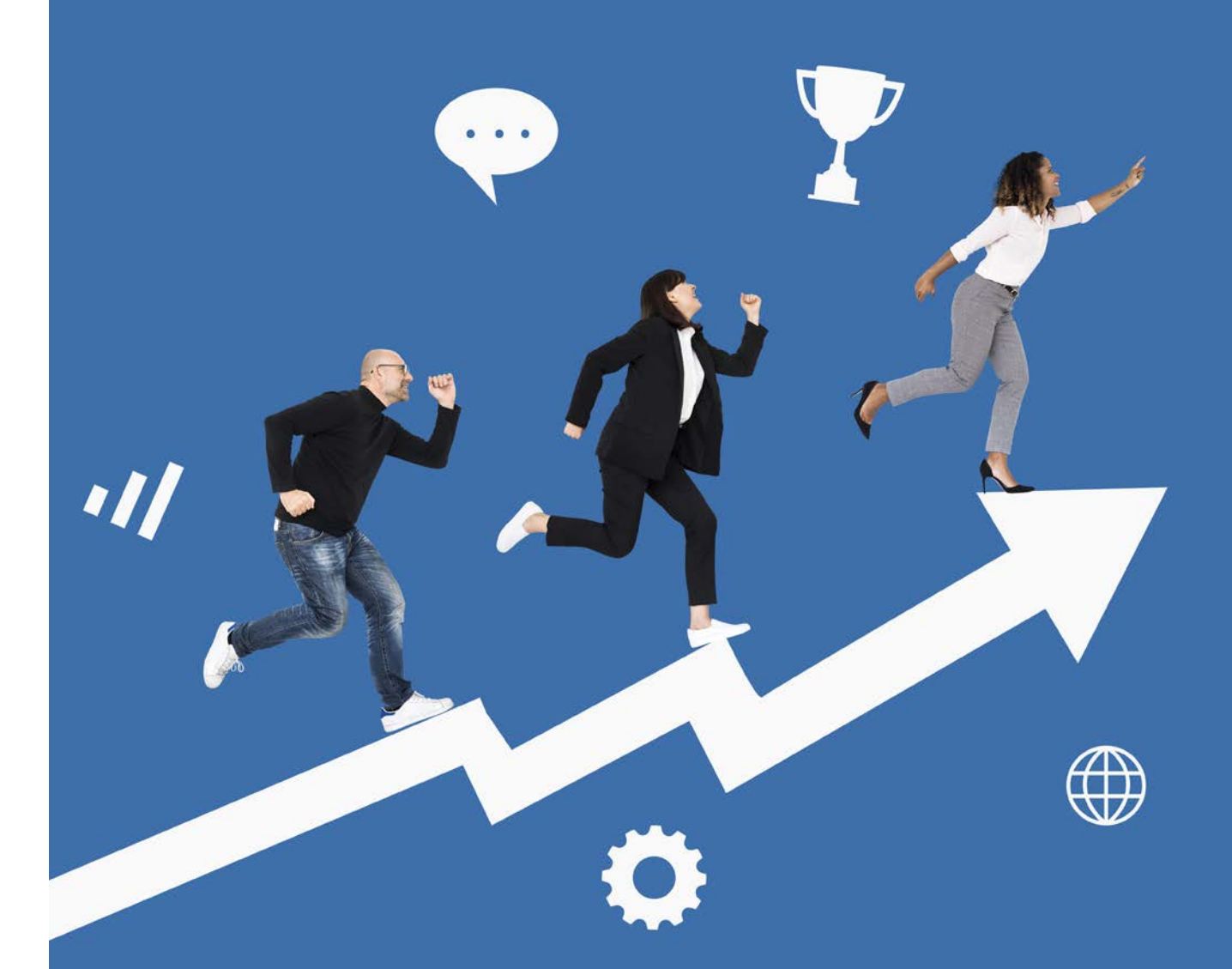

# **Guide de la validation des acquis** VAE - VAPP - VES

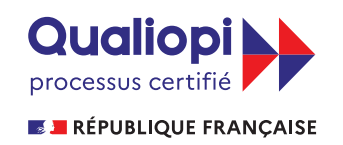

La certification a été délivrée au titre des catégories d'actions suivantes : ACTION DE FORMATION<br>ACTION PERMETTANT DE FAIRE VALIDER LES ACOUIS DE L'EXPÉRIENCE

### **Validation des acquis**

**de l'expérience**

## **La VAE, au plus près de chez vous**

Avant de vous engager dans cette démarche VAE nous vous invitons à contacter le **Point Régional Conseil VAE** le plus proche.

Un numéro unique : 05.57.57.55.66

*Cette prestation ne concerne les habitants de la région Nouvelle Aquitaine.*

Vous aurez accès lors d'une réunion ou d'un entretien à une information complète sur la VAE, les certifications accessibles, les possibilités de financement, ainsi qu'une aide à l'élaboration de votre projet de VAE.

Après inscription au Cnam Nouvelle-Aquitaine, une conseillère prendra contact avec vous afin de **vous guider dès la première étape de recevabilité** et vous proposera un temps d'échange en face à face.

> **1** Demande de recevabilité

Rédaction du dossier et accompagnement par le Cnam

**2**

**3** Dépôt du dossier VAE

**4** Validation par le jury

### **Information et contact**

Retrouvez les informations sur la plateforme interactive dédiée à la VAE : https://dnf3.cnam.fr/diva/

- $\geq 0557592300$
- › contact@cnam-nouvelle-aquitaine.fr

#### **Recevabilité de votre demande VAE Étape 1 :**

**100% à distance**

#### **L'étape de recevabilité VAE**

La première étape pour transformer votre expérience en diplôme consiste à prendre contact avec nos conseillères via la **plateforme Div@**.

#### **Objectif**

L'objectif est de vous aider à la **construction du livret de recevabilié** (livret 1). Lors d'un entretien de guidance, votre conseillère VAE vous aidera à :

- › **clarifier le choix** de la certification
- › **construire votre livret 1** en vue de présenter la demande de recevabilité

Votre conseillère VAE vous indiquera également **les possibilités de financement** et vous fournira le calendrier détaillé de la prestation.

#### **Détail de la prestation**

Analyse et étude personnalisée de la demande VAE à distance

- › Formalisation et valorisation du parcours expérientiel au regard des attendus
- › Aide au positionnement et à la mise en adéquation entre le référentiel de certification et expérience professionnelle/personnelle

Restitution de la faisabilité du projet

- › Analyse des écarts, conseils et prescriptions complémentaires par l'expert du diplôme
- › Elaboration du projet de VAE (parcours, calendrier, financement, dossier VAE)
- › Clarifier le choix de la certification
- › Conseil et préconisation y compris en cas d'avis réservé

#### **Durée**

Ce premier entretien individuel d'aide à la recevabilité se tient en **2 heures, à distance**.

#### **Coût**

La prestation de recevabilité s'élève à **250€** et bonne nouvelle, elle est **éligible au CPF**.

*En cas d'avis défavorable, aucun remboursement ne pourra être demandé.*

#### **Des supports mis à votre disposition**

- › Guide de la validation des acquis
- › **Documents contractuels** accessibles via la plateforme Div@ :
	- › Livret de recevabilité (Cerfa),
	- › Notification de recevabilité,
	- › Notification de décision du jury VAE
- › **Guide de la rédaction** du dossier à la VAE, d'un guide entretien avec le jury remis lors de la préparation à l'entretien
- › **Référentiel de la certification visée** (guides papier et sites internet) mettant en évidence les compétences attendues et exprimant également la relation avec les emplois, métiers visés. Les compétences sont également explicitées au niveau de chaque composante du diplôme (blocs)
- › **Dossier VAE** : le dossier est fourni au candidat sous forme papier et/ou numérique via l'espace protégé dédié Div@
- › **Outils mis à disposition** dans l'Espace Numérique de Formation (ENF). Accèdez à l'ensemble de la Suite Office 360, Teams, OneDrive et le service documentaire en ligne  $\left| \begin{array}{c} 2 \end{array} \right|$

# **Validation des acquis**

**de l'expérience**

# **Étape 2 : Rédigez votre dossier VAE (livret 2) 100% à distance**

Vous devez à cette étape expliquer les connaissances, compétences et aptitudes acquises par l'expérience en rapport avec le diplôme ou certificat visé.

L'accompagnement à la préparation du dossier est réalisé par nos conseillères VAE qui ont une réelle expertise de l'offre de formation du Cnam.

Votre conseillère VAE sera la référente pour vous aider à mieux comprendre les référentiels descriptifs de la certification, faire émerger les compétences issues des acquis de l'expérience, préparer à l'entretien oral devant le jury et assurer un suivi post-jury.

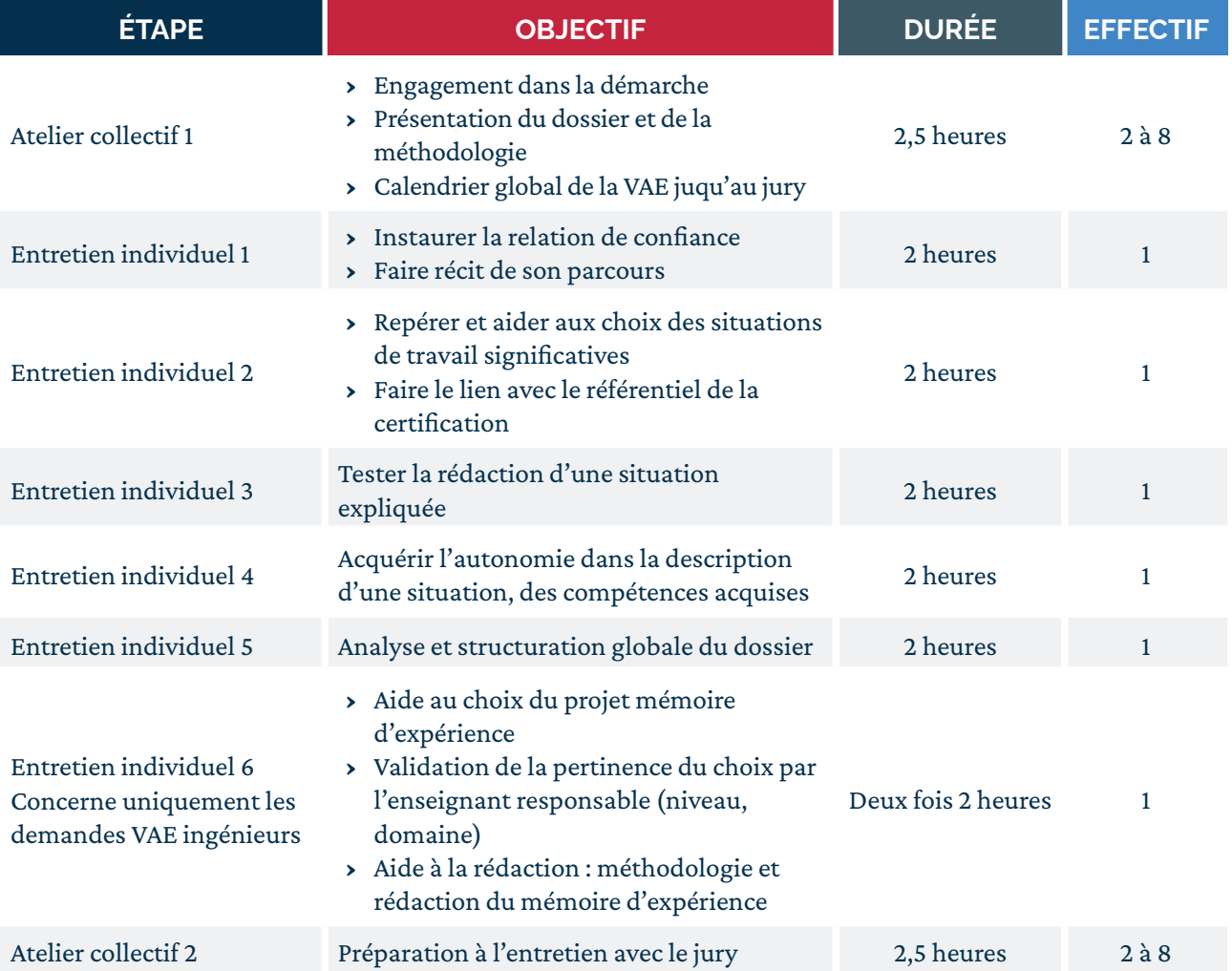

# **Déposez votre dossier VAE Étape 3 : 100% à distance**

Déposez votre dossier auprès de votre conseiller ou conseillère VAE dans un délai de 2 mois précédent votre passage devant le jury. Le calendrier des sessions ainsi que les dates limites de dépôt des dossiers sont indiqués et mis à jour sur votre espace personnel Div@. Toutes les dates sont également consultables sur le site du Cnam www.cnam.fr.

# **Étape 4 : Votre entretien avec le jury**

**100% à distance**

Une fois votre dossier constitué, il est soumis à un jury composé d'enseignants et de professionnels qui se réunit trois fois par an( cf. dates page 6). Votre entretien avec le jury a lieu à distance.

Le jury se prononce pour une validation totale ou partielle. Cette décision du jury est notifiée par le service Compétences et validation du Cnam (Paris) via le compte que vous aurez créé sur diva dès votre recevabilité – En cas de validation partielle votre conseillère vous guidera lors d'un entretien post jury pour envisager les différentes possibilités qui s'offrent à vous.

Grâce aux formations modularisées du Cnam, une décision de VAE partielle peut être complétée par exemple par la formation et la validation d'une unité d'enseignement de la certification que vous souhaitez obtenir.

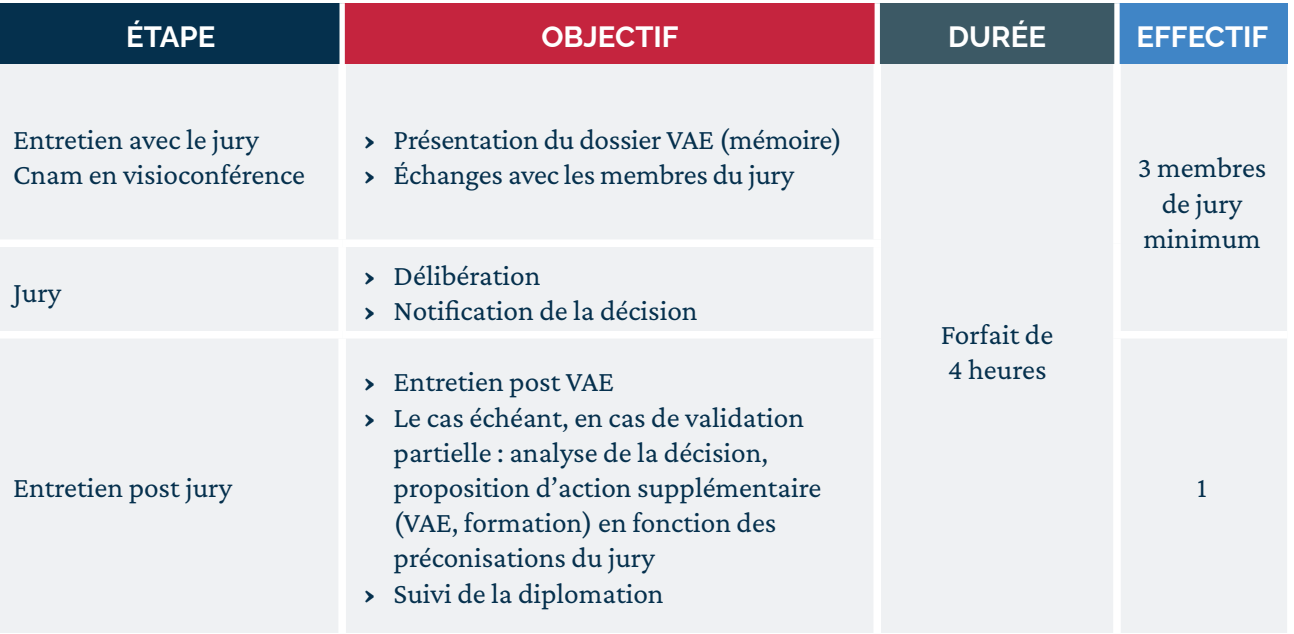

**Calendrier et tarifs VAE**

**2024-2025**

# **Calendrier des ateliers collectifs d'accompagnement**

Les dates sont communiquées à titre d'information, si vous vous inscrivez à l'accompagnement, vous serez convoqués par email dès réception de votre dossier d' inscription complet. L'accompagnement débute après l'inscription au Cnam elle-même soumise à l'obtention d'un avis favorable à la demande de recevabilité. Rapprochez-vous de nos conseillers pour plus d'informations.

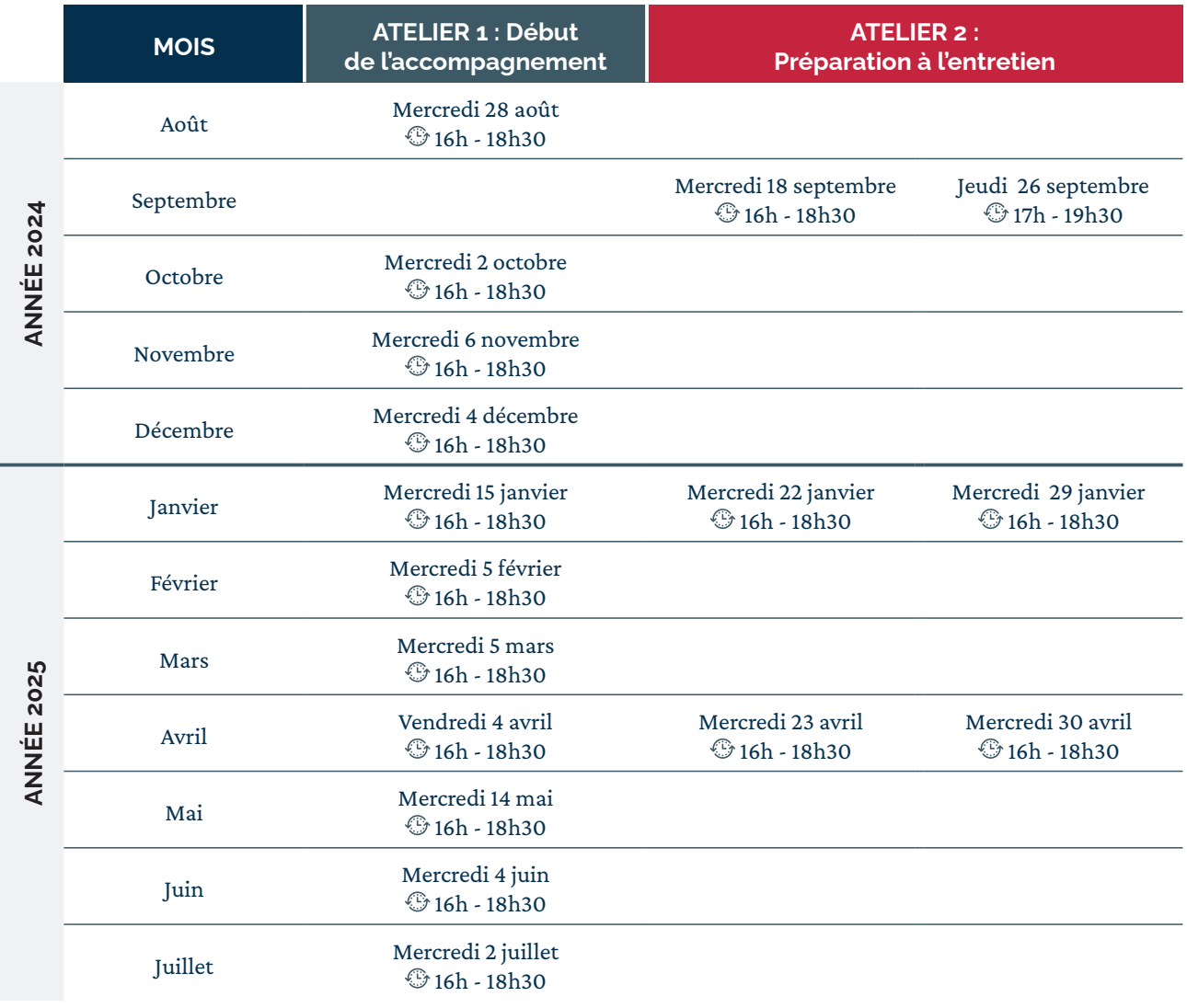

## **Calendrier des jurys VAE**

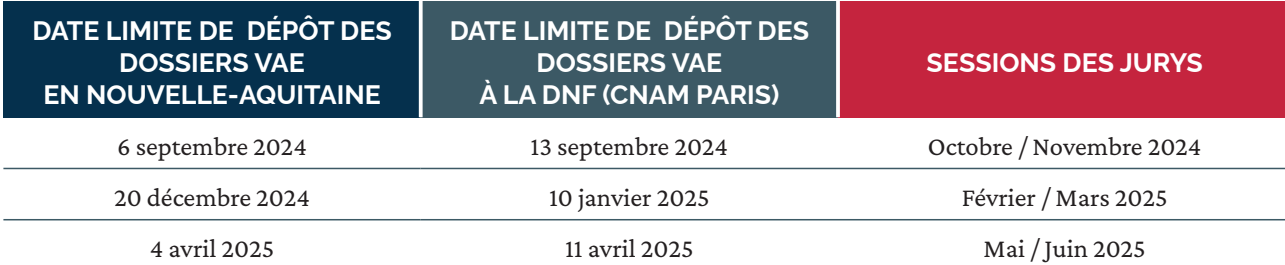

### **Tarifs VAE 2024-2025**

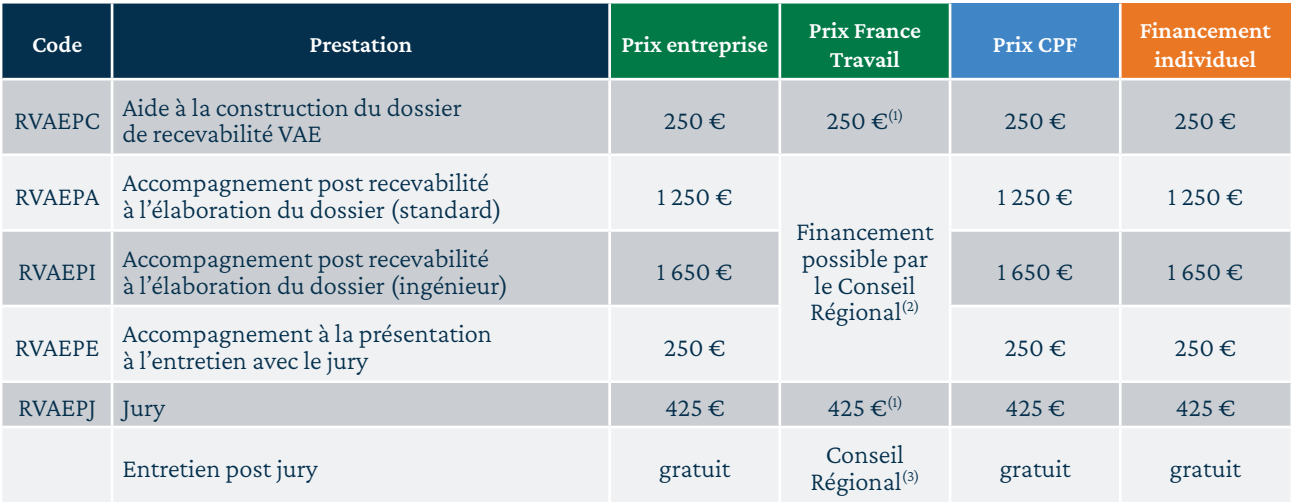

(1)Remboursement possible par France Travail si votre projet VAE a été validé par votre conseiller France Travail (sur présentation des factures et d'un justificatif de présence au jury).

(2)Le Conseil Régional peut financer l'accompagnement des candidats domiciliés sur le territoire de Nouvelle-Aquitaine sous certaines conditions. Contactez le Point Régional Conseil VAE (PRC) le plus proche de chez vous au 05 57 57 55 66.

L'accompagnement est réalisé par une accompagnatrice agréée par le Conservatoire national des arts et métiers. Elle est experte de l'accompagnement, connaît les certifications du Cnam et s'est engagée à se professionnaliser.

La prestation s'étend sur 6 à 12 mois en moyenne. Elle ne peut excéder 12 mois à compter du démarrage de l'accompagnement :

- › Aide à l'élaboration du dossier VAE
- › Jury VAE

#### Nombre total d'heures

- › VAE Standard : 19 heures
- › VAE Ingénieur : 23 heures

#### Coût global

- › VAE Standard : 1 925€ net
- › VAE Ingénieur : 2 325€ net

*Le Cnam n'est pas assujetti à la TVA.*

### **Validation des acquis**

## **personnels et professionnels**

### **Souplesse et gain de temps avec la VAPP**

La **VAPP** (Validation des Acquis Personnels et Professionnels), est un dispositif qui permet d'intégrer une formation diplômante en l'absence des diplômes préalablement requis pour y accéder. Accessible à tous, elle vous offre un accès plus facile aux diplômes et à la reprise d'études.

La VAPP vous permet de progresser rapidement dans les parcours de formation.

En bref, cette procédure permet d'être dispensé des conditions d'accès (diplôme prérequis) au vu des acquis professionnels, personnels ou d'études.

#### **Comment faire une demande de VAPP ?**

- › **Le dossier VAPP est dématérialisé** : vous élaborez votre dossier en ligne sur la plateforme Div@ afin de démontrer votre potentiel à réussir la formation ciblée parcours professionnel, personnel (bénévole syndical), parcours de formation.
- › **Le dossier est transmis à la commission** qui dispose d'un mois pour se réunir et notifier sa décision sur votre compte Div@.

L'avis peut être :

- 1. Favorable : accès à la certification
- 2.Accès sous réserve de suivre des enseignements complémentaires,
- 3.Accès à la formation avec dispenses de certains modules
- 4.Refus d'accès à la certification visée
- › Accès à la plateforme Div@ : https://sdnf.cnam. fr/diva/

#### **Tarifs VAPP 2024-2025**

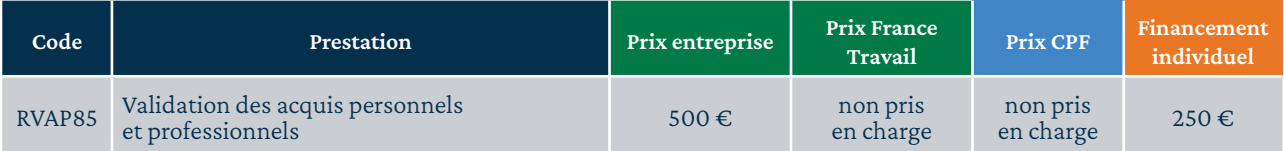

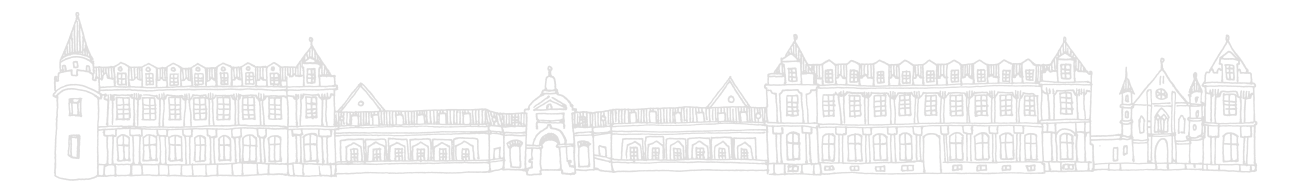

### **Validation des études**

**supérieures**

### **Reconnaissance des études avec la VES**

La **Validation des Etudes Supérieures** (VES) est un dispositif qui permet d'obtenir en partie ou totalement un diplôme grâce à la reconnaissance des études suivies en France ou à l'étranger, dans un établissement ou un organisme de formation public ou privé, qu'elles qu'en aient été les modalités et la durée.

#### Il existe **4 grands types de demandes de VES** au Cnam, selon la finalité poursuivie du candidat :

1. **Demande d'accès au diplôme préparé**

La demande VES vise la prise en compte des études antérieures pour s'inscrire directement .

2. **Demande de validation partielle d'un diplôme**

Par exemple, un candidat vise l'obtention d'une formation et souhaite bénéficier d'un allègement de parcours, du fait de ses études antérieures. La demande de VES vise la prise en compte de quelques modules d'enseignement du diplôme.

3. **Demande de validation totale d'un diplôme**

Par exemple, un candidat a obtenu par le passé un diplôme d'un autre établissement, le plus souvent à l'étranger. Ce diplôme correspond à un diplôme visé au Cnam. La demande de VES vise la délivrance du diplôme.

#### 4. **Demande de substitution d'UE**

Par exemple, un élève engagé dans un parcours de formation au Cnam souhaite permuter deux unités d'enseignement (UE) du Cnam.

#### **Comment faire une demande de VES ?**

- › Un **dossier de demande de dispense est préparé par le candidat** et est examiné par une commission VES. Il comprend les diplômes obtenus, certificats ou toutes autres pièces étayées par des programmes détaillés accompagnés de relevés de notes et traduits en langue française si nécessaire.
- › Un **avis sur l'opportunité** de votre demande est donné localement en concertation avec un enseignant du domaine. Puis votre dossier est transmis au Cnam
- › Une **décision individuelle** vous est alors notifiée, fondée sur la jurisprudence ou l'avis des enseignants responsables du diplôme concerné.

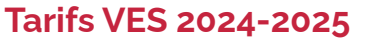

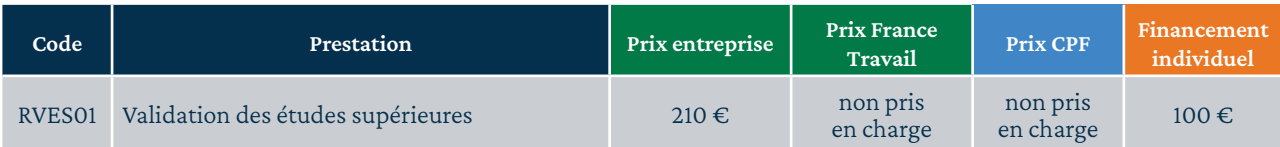

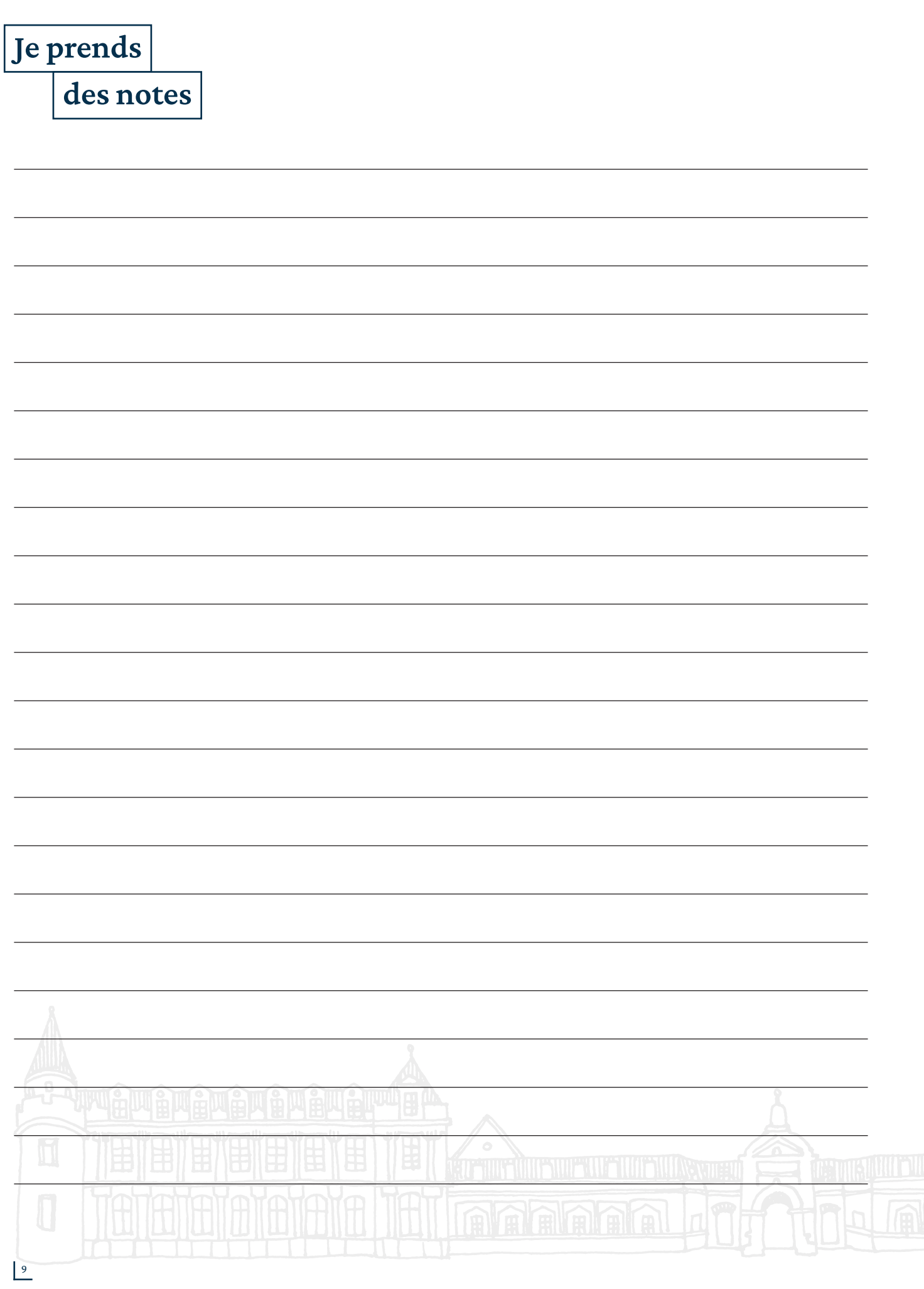

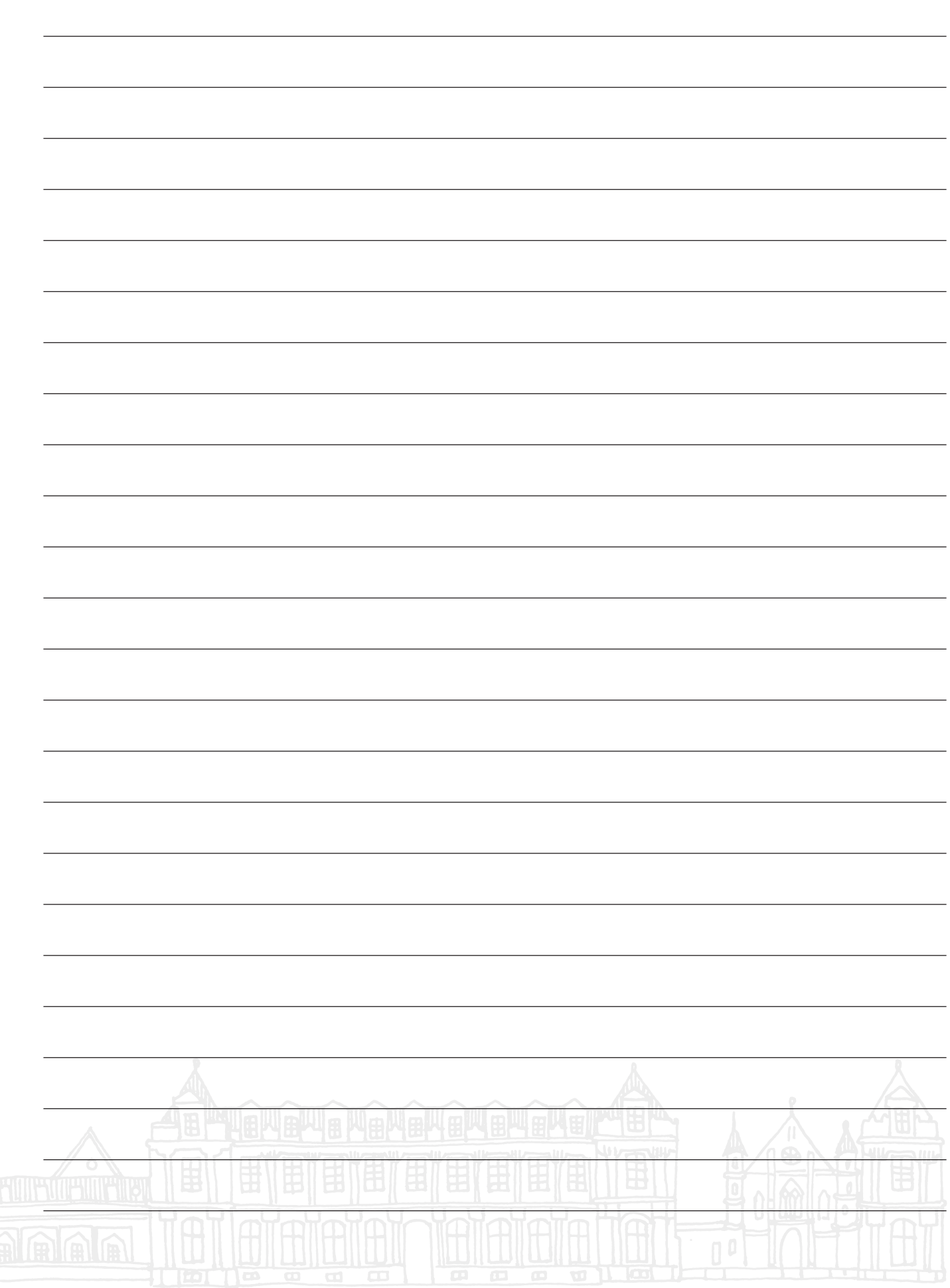

#### **Conservatoire national des arts et métiers**

Cité numérique, 2 rue Marc Sangnier, 33130 Bègles (Siège)

www.cnam-nouvelle-aquitaine.fr 05 57 59 23 00 Suivez-nous sur les réseaux sociaux

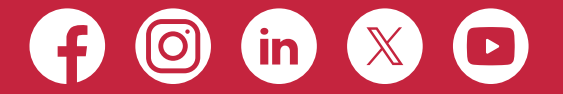

Cnam Nouvelle-Aquitaine | Auteurs : Service VAE | Mise en page : Service communication | Photos Adobe Stock | Icônes NounProject | Mise à jour : 09.2024

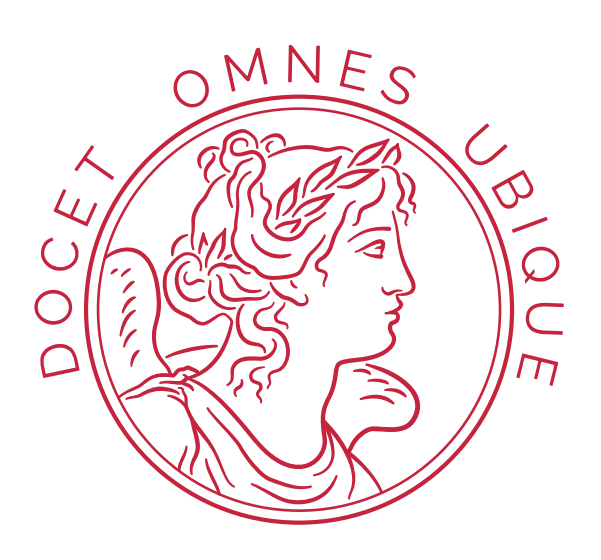